## **ARTS GRAPHIQUES**

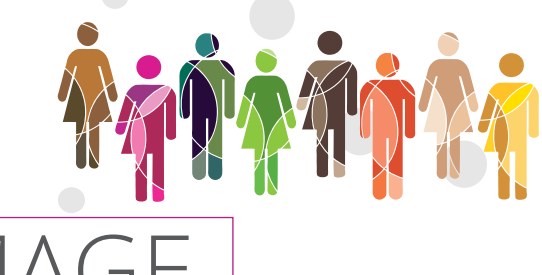

# MENT DE L'IMA ADOBE PHOTOSHOP®

# Niveau 1

Durée de 2 à 4 jours Nombre d'apprenants maximum par session : 4

Niveau 2

Durée de 2 à 4 jours Nombre d'apprenants maximum par session : 4

# Niveau 3

Durée selon objectifs Nombre d'apprenants maximum par session : 2

#### Niveau 4

Durée selon objectifs Nombre d'apprenants maximum par session : 2

# Tarif indicatif

980 € HT par jour pour un groupe d'apprenants dont le nombre maximum est spécifié ci-dessus par niveau. Le contenu de nos programmes de formations peuvent être adaptés et font l'objet d'un projet de contrat de formation personnalisé.

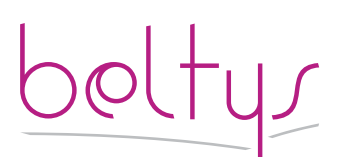

contact@beltys.fr +33 (0)4 99 470 467 www.beltys.fr

302-304 rue Garibaldi 69007 Lyon France Sarl au capital de 8000€ RCS Lyon 477 512 032 N° intracommunautaire FR47 477 512 032 00038

# Objectifs de la formation

Maîtriser l'utilisation Adobe Photoshop®

Le logiciel de mise en page de référence qui permet de créer, contrôler en amont et publier tout type de contenu, des livres aux documents interactifs, en passant par les brochures, les magazines numériques et les livres électroniques.

# Prérequis

Maitrise de l'utilisation d'un ordinateur.

# Contenu

## **Introduction**

- Le rôle de d'Adobe Photoshop® dans la
- chaîne graphique.
- Présentation des différents formats graphiques

# **Présentation du logiciel**

- Présentation générale
- Les menus
- Les palettes flottantes
- Utilisation de l'historique

## **Le graphisme, les couleurs**

• Le graphisme bitmap et le graphisme vecto-

- riel • Introduction à la colorimétrie
- Les modes de couleurs (niveaux de gris, mode RVB, CMJN, couleurs indexées, TSL…)

## **Les images**

• Ouvrir et enregistrer une image dans Photoshop

• Cadrer une image (cadrage libre, cadrage fixe)

- Modifier la résolution et la taille • Taille de la zone de travail
- 
- **Les outils**
- Les outils de sélection : rectangle, ellipse, lasso, baguette magique
- L'outil plume
- Les outils de peinture : pinceaux, gomme, crayon

## **Les calques**

- Principes de fonctionnement
- Propriétés des différents calques
- Application de couleurs
- Options de fusion
- Calques de réglage

# **Les calques de forme**

- Types de forme : rectangle, cercle, …
- Propriétés des calques de forme
- Dégradé et remplissage
- Option de fusion

#### **Les textes**

- Intégration de texte
- Propriétés de textes
- Option de fusion
- Modification de texte

#### **Les tracés**

- Lignes droites
- Courbes
- Détourages à la plume
- Option de fusion

# **Les masques et les couches**

- Utilisation des masques et des couches
- Création d'un masque de fusion
- Création d'un masque vectoriel

## **Les corrections colorimétriques**

- Détramage
- Calibration des couleurs
- Niveaux et courbes
- Luminosité et contraste

#### **Les filtres**

- Principes des filtres
- Application de filtres
- Bruits, atténuation
- Contours, déformations
- Filtres artistiques
- Filtres esthétiques • Filtres de textures
- Autres filtres

Support de cours : au format PDF